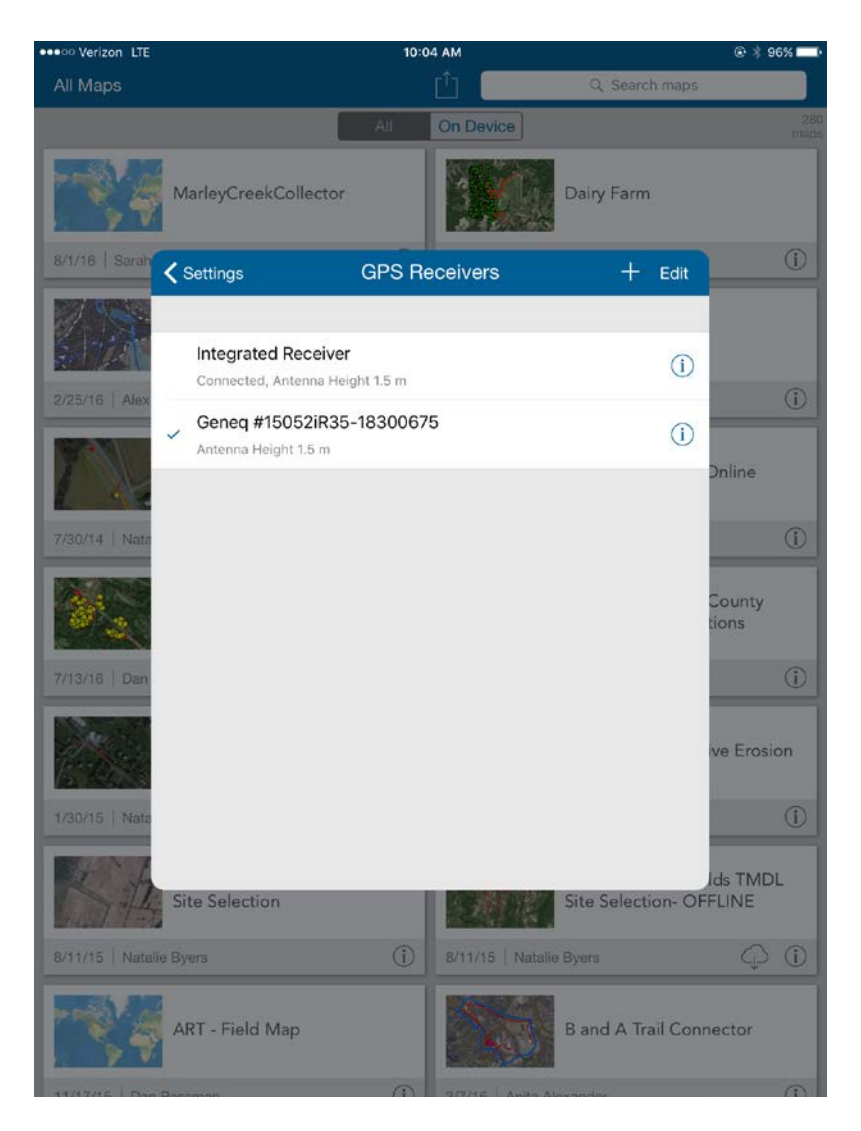

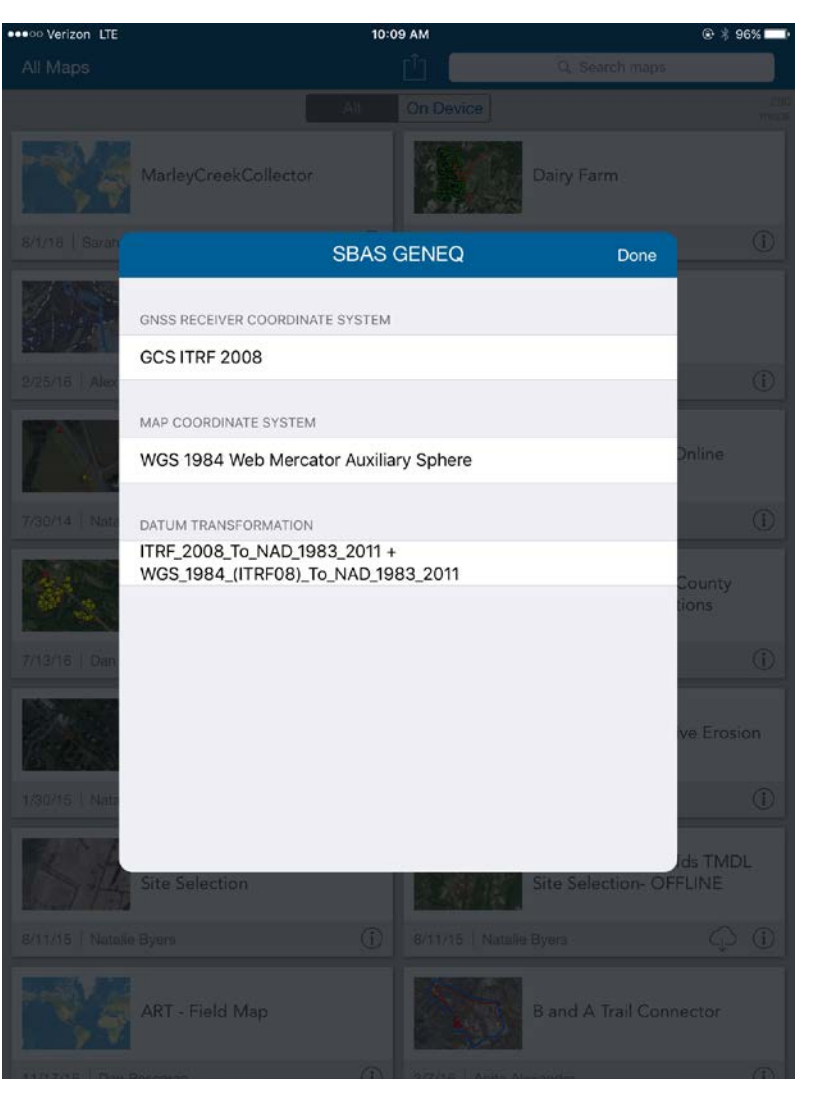

**SELECT GPS UNIT** *Settings Provider*

**LOCATION PROFILE** *Settings Location Profile*